# **5 Equacionamento do Filtro de Kalman**

As implementações do filtro de Kalman para a fusão do GPS com o sensor inercial são classificadas na literatura principalmente como:

**acopladas**, utilizando como informação a pseudo-distância e pseudo-velocidade a cada satélite;

**desacopladas**, onde a informação para a fusão é baseada na posição e velocidade do receptor de GPS.

A vantagem da implementação desacoplada é que esta permite a utilização de qualquer receptor de sinal GPS, enquanto na acoplada é necessário um receptor que informe as pseudo-distâncias e pseudo-velocidades. A desvantagem da desacoplada é que a informação para a fusão só existe quando quatro satélites estão visíveis ao receptor, enquanto na acoplada cada satélite visível significa uma informação a mais na fusão. (WAGNER e WIENEKE et. al., 2002) mostra que este ganho de informação na acoplada resulta em uma melhor performance.

O diagrama de blocos da Fig. 57 representa a implementação escolhida nesta dissertação. Esta é desacoplada, pois o GPS disponível para os experimentos não fornece pseudo-distâncias e pseudo-velocidades. O vetor de estado do filtro de Kalman é definido como os erros da navegação inercial, a qual é realimentada com os erros computados. Esta é uma abordagem clássica, (WANG et. al., 2000) desenvolve o mesmo filtro complementado por técnicas de inteligência computacional.

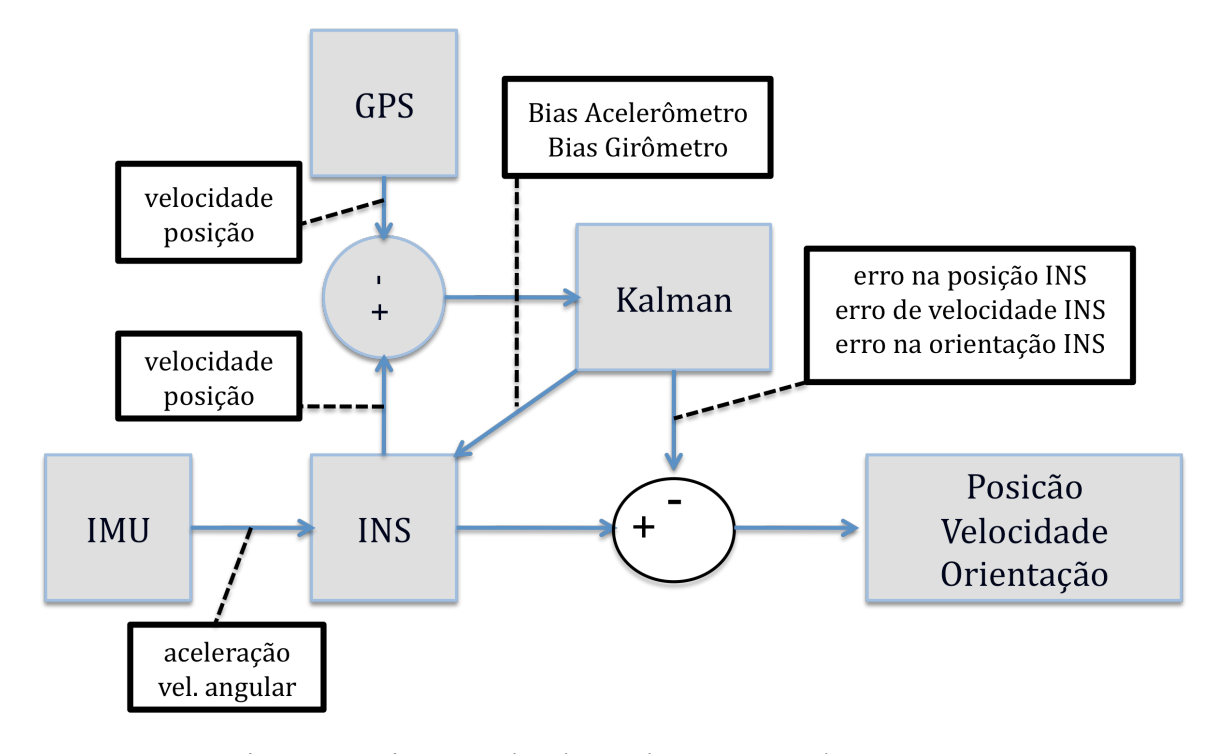

Figura 1 – Diagrama de Blocos da Fusão GPS/INS

Neste trabalho o filtro será utilizado para determinar os erros da navegação inercial, visando assim diminuir o erro da mesma. A realimentação da navegação inercial com os Bias do acelerômetro e girômetro calculados pelo filtro permite uma melhor navegação puramente inercial, enquanto o filtro não estiver sendo atualizado por ausência do sinal de GPS.

Além da implementação clássica será proposto uma implementação com orientação para sensores inerciais de baixa qualidade. Estes devido a imprecisão de seus acelerômetros e girômetros possuem 3 bússolas montadas ortogonalmente, que auxiliam no cálculo da orientação. Logo nesta implementação além de observar o erro de velocidade e posição entre o calculado pela navegação inercial e o medido pelo GPS, o filtro vai observar o erro de orientação entre o calculado pela navegação inercial e o medido pelo sensor inercial.

#### **5.1. Vetor de Estado (x)**

As variáveis de estado do Filtro de Kalman são descritas pela Eq. (130), mesmo modelo utilizado por (WANG et. al., 2000).

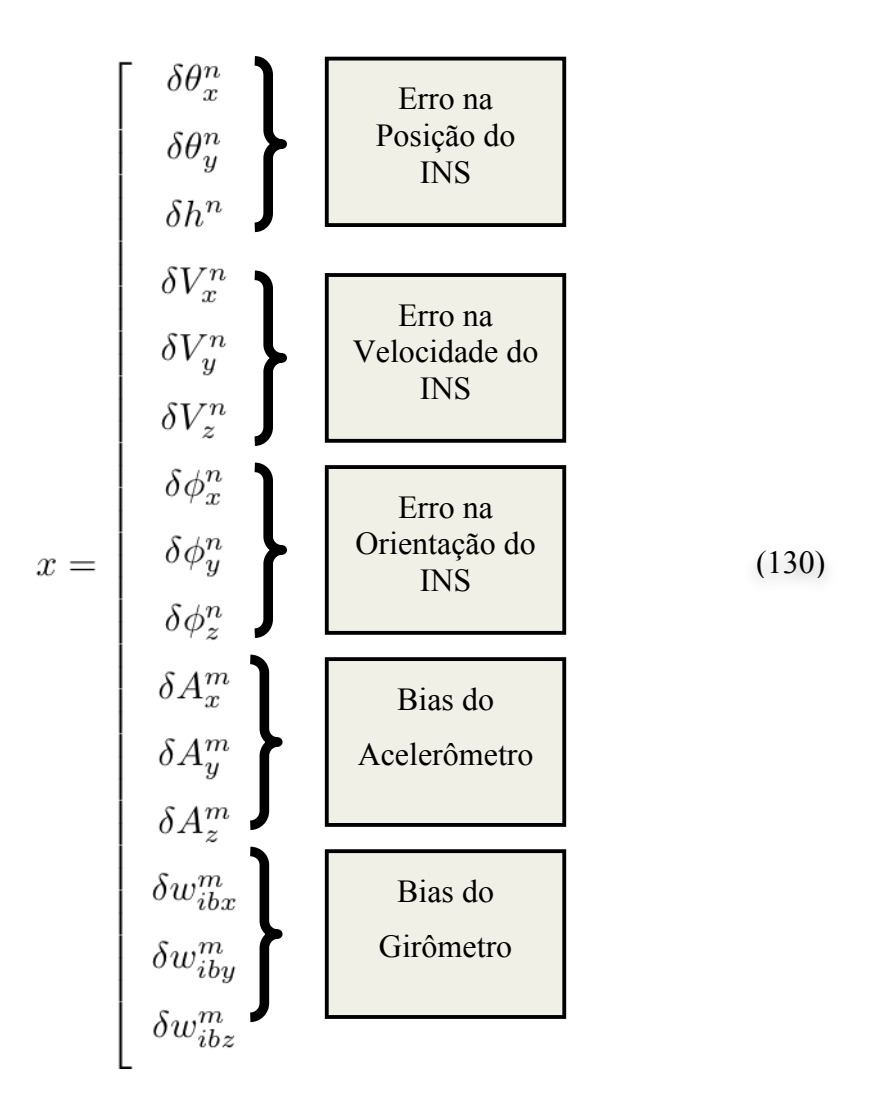

na qual:

subscrito n – significa sistema de coordenadas NAV;

subscrito m – significa sistema de coordenadas de medida;

δθ – erro na posição;

δh – erro na altitude;

δV – erro na velocidade;

φ – erro na orientação;

δA – bias que se move do acelerômetro;

δwib – bias que se move do girômetro;

# **5.2. Matriz de Observabilidade Clássica (H)**

O filtro vai observar a diferença entre as posições e velocidades medidas pelo sensor inercial e pelo GPS, descritas pelas Eqs. (131) a (142). A diferença entre a longitude calculada pela navegação inercial e medida pelo GPS é dada por

$$
\delta\lambda = \lambda^I - \lambda^G = \lambda^R + \delta\lambda^I - (\lambda^R + \delta\lambda^G) = \delta\lambda^I - \delta\lambda^G \tag{131}
$$

E a diferença entre a latitude calculada pela navegação inercial e medida pelo GPS é dada por

$$
\delta \Phi = \Phi^I - \Phi^G = \Phi^R + \delta \Phi^I - (\Phi^R + \delta \Phi^G) = \delta \Phi^I - \delta \Phi^G \tag{132}
$$

Considerando as relações

$$
\delta \theta_N = \delta \lambda \cos \Phi \tag{133}
$$

$$
\delta \theta_E = -\delta \Phi \tag{134}
$$

Pode-se calcular o erro de posição nas coordenadas de navegação (NAV)

$$
\delta\theta_x = \delta\theta_N \cos\alpha - \delta\theta_E \sin\alpha \tag{135}
$$

$$
\delta\theta_y = \delta\theta_N \sin\alpha + \delta\theta_E \cos\alpha \tag{136}
$$

O erro na altitude em coordenadas de navegação (NAV) é dado diretamente pela diferença entre a altitude calculada pela navegação inercial e observada pelo GPS:

$$
\delta h = h^I - h^G = h^R + \delta h^I - (h^R + \delta h^G) = \delta h^I - \delta h^G \tag{137}
$$

A velocidade medida pelo GPS está no sistema de coordenadas ENU, a qual pode ser reescrita no sistema NAV da seguinte forma:

$$
V_x^G = V_N^G \cos \alpha - V_E^G \sin \alpha \tag{138}
$$

$$
V_y^G = V_N^G \sin \alpha - V_E^G \cos \alpha \tag{139}
$$

Logo a diferença entre as velocidades calculadas pela navegação inercial e medida pelo GPS é dada por

$$
\delta V_x = V_x^I - V_x^G = V_x^R + \delta V_x^I - (V_x^R + \delta V_x^G) = \delta V_x^I - \delta V_x^G \tag{140}
$$

$$
\delta V_y = V_y^I - V_y^G = V_y^R + \delta V_y^I - (V_y^R + \delta V_y^G) = \delta V_y^I - \delta V_y^G \tag{141}
$$

$$
\delta V_z = V_z^I - V_z^G = V_z^R + \delta V_z^I - (V_z^R + \delta V_z^G) = \delta V_z^I - \delta V_z^G \tag{142}
$$

na qual:

superscrito I e G – significa o INS e GPS, respectivamente. superscrito  $R$  – significa o valor real; subscrito x,y e z – significa o eixo no sistema NAV;

subscrito E, N e U – significa o eixo no sistema ENU;

δλ – erro na latitude;

δΦ – erro na longitude;

δh – erro na altitude; e

δV – erro na velocidade.

Utilizando as diferenças observadas, monta-se a matriz de observabilidade H

(143)

# **5.3. Matriz de Observabilidade Orientação (H)**

O filtro vai observar a diferença entre a orientação medida pelo sensor inercial e a calculada pela navegação inercial, além das observações da implementação clássica.

$$
\delta \phi_x = \delta \phi^I - \delta \phi^{IMU} \tag{144}
$$

$$
\delta \phi_y = \delta \theta^I - \delta \theta^{IMU} \tag{145}
$$

$$
\delta \phi_z = \delta \psi^I - \delta \psi^{IMU} \tag{146}
$$

Na qual:

superscrito I e IMU – significa a medida da navegação inercial e do sensor inercial, respectivamente;

δφ – erro no "roll"; δθ – erro no "pitch"; e δψ – erro no "yaw".

A matriz de observação quando existe sinal de GPS e de orientação é dada por:

1 0 0 0 0 0 0 0 0 0 0 0 0 0 0 (147)

Quando existe apenas sinal de orientação a matriz de observação é dada por:

$$
H = \left[ \begin{array}{cccccccccccc} 0 & 0 & 0 & 0 & 0 & 1 & 0 & 0 & 0 & 0 & 0 & 0 & 0 & 0 \\ 0 & 0 & 0 & 0 & 0 & 0 & 1 & 0 & 0 & 0 & 0 & 0 & 0 \\ 0 & 0 & 0 & 0 & 0 & 0 & 0 & 1 & 0 & 0 & 0 & 0 & 0 \end{array} \right]
$$
(148)

## **5.4. Matriz de Dinâmica do Sistema (F)**

Expandindo as equações das propagações dos erros na navegação inercial calculadas anteriormente, obtêm-se:

Eqs. (149) e (150) para o erro da posição angular;

$$
\delta \dot{\theta_x} = \rho_z \delta \theta_y + \frac{\delta V_y}{R_y} - \rho_y \phi_z \tag{149}
$$

$$
\delta \dot{\theta_y} = -\rho_z \delta \theta_x - \frac{\delta V_x}{R_x} - \rho_x \phi_z \tag{150}
$$

Eq. (151) para o erro da altitude medida pelo sensor inercial;

$$
\delta \dot{h} = \delta V_z \tag{151}
$$

Eqs. (152) a (154) para o erro da velocidade medida pelo sensor inercial;

$$
\delta\dot{V}_x = -2(V_y\Omega_y + V_z\Omega_z)\delta\theta_x + (\rho_z + 2\Omega_z)\delta V_y - (\rho_y + 2\Omega_y)\delta V_z
$$

$$
-A_z\phi_y + A_y\phi_z + C_m^n(1,1)\delta A_x + C_m^n(1,2)\delta A_y + C_m^n(1,3)\delta A_z \quad (152)
$$

$$
\delta V_y = -2(V_x \Omega_x + V_z \Omega_z) \delta \theta_y - (\rho_z + 2\Omega_z) \delta V_x + (\rho_x + 2\Omega_x) \delta V_z
$$
  
+
$$
A_z \phi_x - A_x \phi_z + C_m^n(2, 1) \delta A_x + C_m^n(2, 2) \delta A_y + C_m^n(2, 3) \delta A_z \quad (153)
$$

$$
\delta \dot{V}_z = +\frac{2g_0}{a} \delta h - (\rho_x + 2\Omega_x) \delta V_y + (\rho_y + 2\Omega_y) \delta V_x - A_y \phi_x + A_x \phi_y
$$
  
+2(V\_x \Omega\_x + V\_y \Omega\_y) \phi\_z + C\_m^m (3, 1) \delta A\_x + C\_m^m (3, 2) \delta A\_y + C\_m^m (3, 3) \delta A\_z (154)

Eqs. (155) a (157) para o erro da orientação;

$$
\dot{\phi}_x = \frac{\delta V_y}{R_y} - \frac{\rho_x}{R_y} \delta h - \Omega_z \delta \theta_y - w_y \phi_z + w_z \phi_y
$$

$$
-C_m^n(1,1) \delta w_{ibx} - C_m^n(1,2) \delta w_{iby} - C_m^n(1,3) \delta w_{ibz} \tag{155}
$$

$$
\dot{\phi}_y = -\frac{\delta V_x}{Rx} - \frac{\rho_y}{R_x} \delta h + \Omega_z \delta \theta_x - w_z \phi_x + w_x \phi_z
$$

$$
-C_m^2 (2, 1) \delta w_{ibx} - C_m^2 (2, 2) \delta w_{iby} - C_m^2 (2, 3) \delta w_{ibz} \tag{156}
$$

$$
\phi_z = \Omega_x \delta \theta_y - \Omega_y \delta \theta_x - w_x \phi_y + w_y \phi_x
$$

$$
-C_m^n(3,1) \delta w_{ibx} - C_m^n(3,2) \delta w_{iby} - C_m^n(3,3) \delta w_{ibz}
$$
(157)

#### Eqs. (158) a (160) para o bias móvel do acelerômetro;

 $\overline{a}$ 

$$
\dot{A}_x = A_x / \tau_{Ax} \tag{158}
$$

$$
\dot{A}_y = A_y / \tau_{Ay} \tag{159}
$$

$$
\dot{A}_z = A_z / \tau_{Az} \tag{160}
$$

Eqs. (161) a (163) para o bias móvel do girômetro.;

$$
\dot{w}_{ibx} = -w_{ibx}/\tau_{wx} \tag{161}
$$

$$
\dot{w}_{iby} = -w_{iby}/\tau_{wy} \tag{162}
$$

$$
\dot{w}_{ibz} = -w_{ibz}/\tau_{wz} \tag{163}
$$

na qual:

C(i,j) se refere ao elemento da linha i e coluna j da matriz C;

δ – operador erro;

θ – posição angular;

 $h$  – altitude;

V – velocidade do veículo;

φ – orientação do veículo;

A – aceleração do veículo;

 $ω<sub>ib</sub> - giroscópio;$ 

ρ – velocidade angular do sistema NAV relativo a ECEF;

 $R_y$  – definido pela Eq. (54);

 $R_x$  – definido pela Eq. (55);

Ω – velocidade angular da Terra;

 $C_m^n$  – matriz de transformação do sistema da Medida para NAV;

- $g_0$  gravidade no equador = 9,780373 m / s<sup>2</sup>;
- $a$  raio equatorial = 6.378.137 m; e
- τ constante de tempo.

O que resulta em uma matriz  $\mathfrak{R}^{15x15}$  dada por

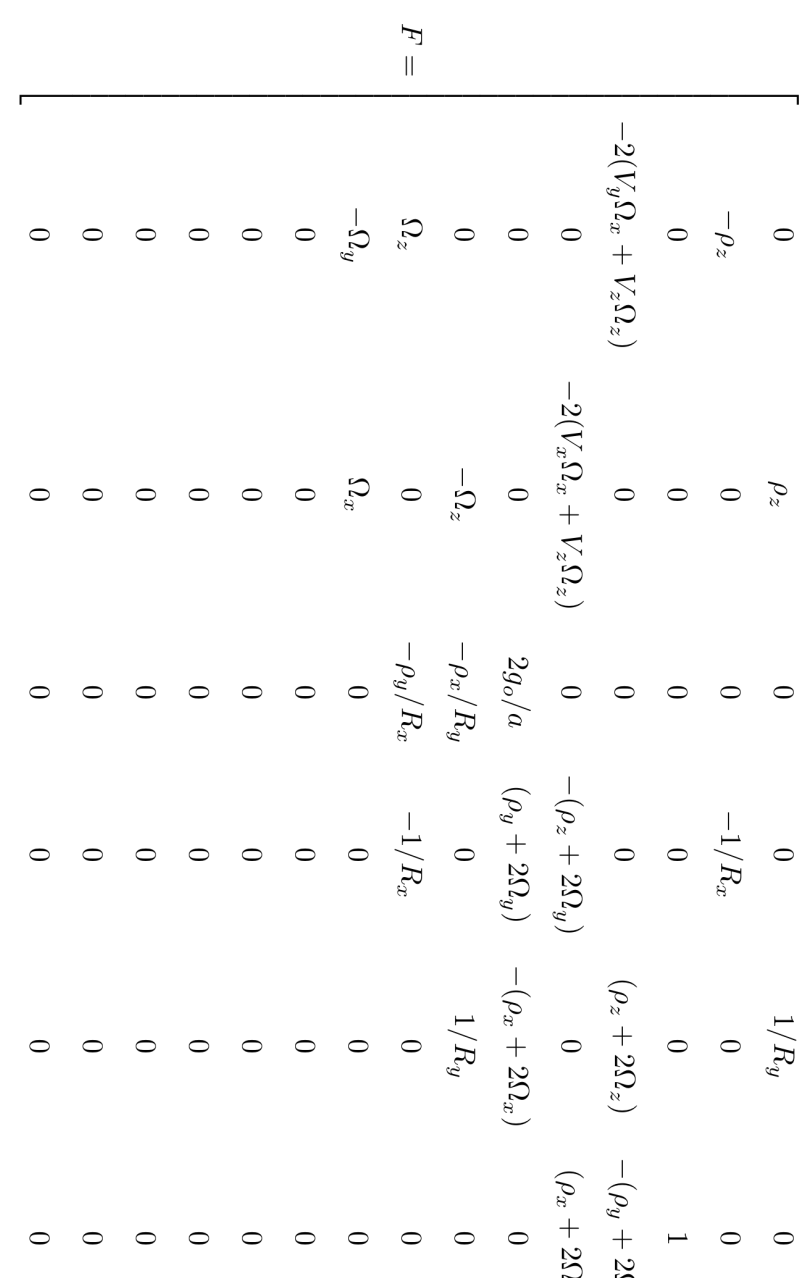

PUC-Rio - Certificação Digital Nº 0711120/CB PUC-Rio - Certificação Digital Nº 0711120/CB

123

(164)

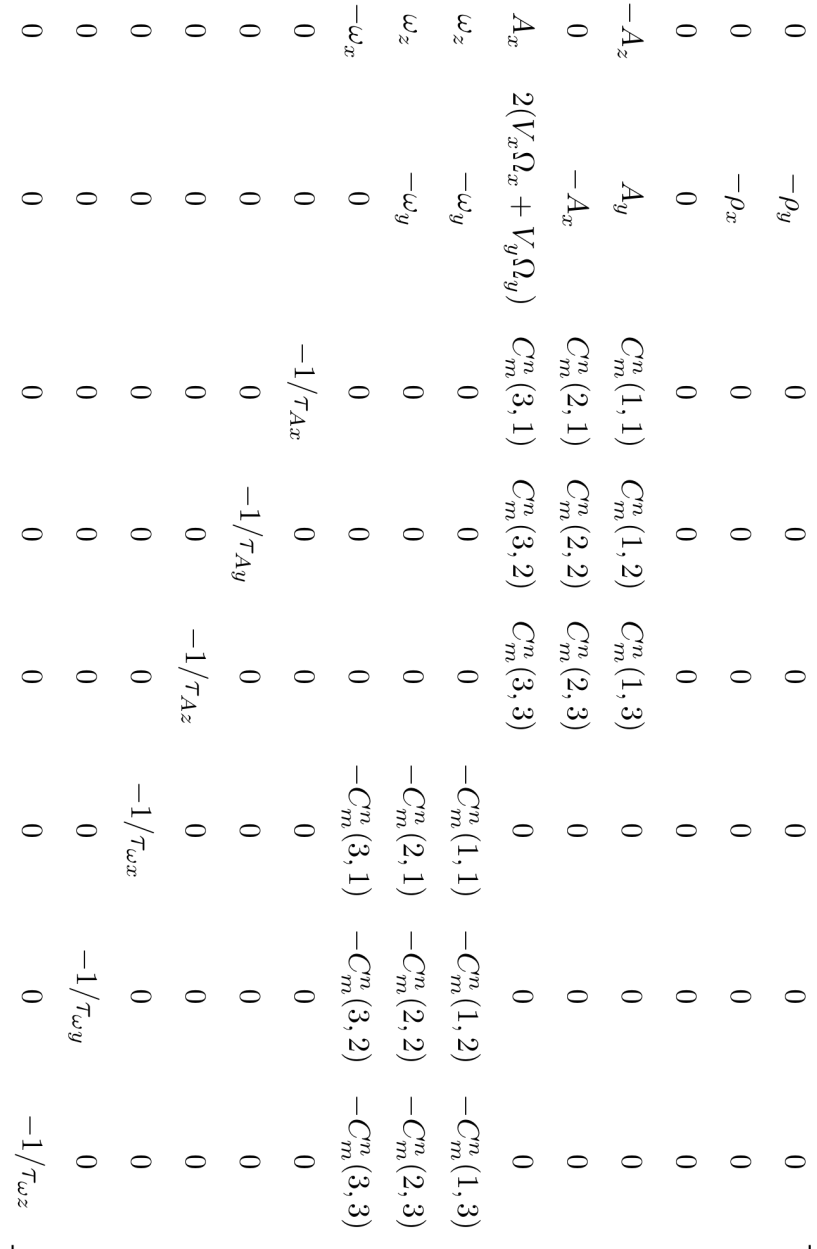

### **5.5. Vetor de Entrada (u)**

Nesta implementação o vetor de entradas no sistema será nulo, pois a entrada u não é conhecida. Logo o termo G(t)u(t) não será utilizado. Os sensores considerados para o filtro de Kalman aplicado são o GPS e o inercial que modelados como medindo o resultado da entrada desconhecida no sistema.

#### **5.6. Ruídos da Medida**

O ruído da medida *w* deve levar em conta todos os erros de medida. Nesta modelagem como o erro do GPS não é estimado ele é incorporado como sendo o ruído da medida. Assumindo que todas as componentes do ruído são descorrelacionadas a matriz de covariância W é diagonal.

## **5.7. Ruídos do Processo**

O ruído do processo *v* deve conter fenômenos não modelados. A matrize de covariância V será diagonal assumindo que todas as componentes do ruído são independentes. Os valores dos ruídos são então dependentes do modelo de sensores utilizado, variando de aplicação para aplicação. Um exemplo seria o ruído do bias do acelerômetro no eixo Z conter a variância devido a anomalia da gravidade, devido a sensitividade a altas taxas de rotação.

Apos apresentar toda a metodologia e modelagem do sistema, simulações e experiementos são conduzidos para comprovar sua eficácia. As simulações são apresentadas a seguir.